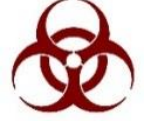

# AURA IBC - Staff Acknowledgement

All staff members added to a protocol must perform the following to acknowledge updates to the protocol.

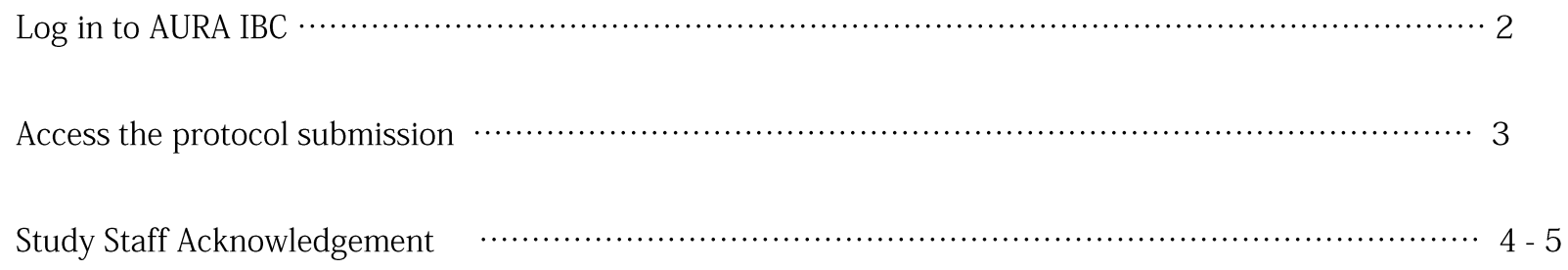

## Log-in to AURA IBC

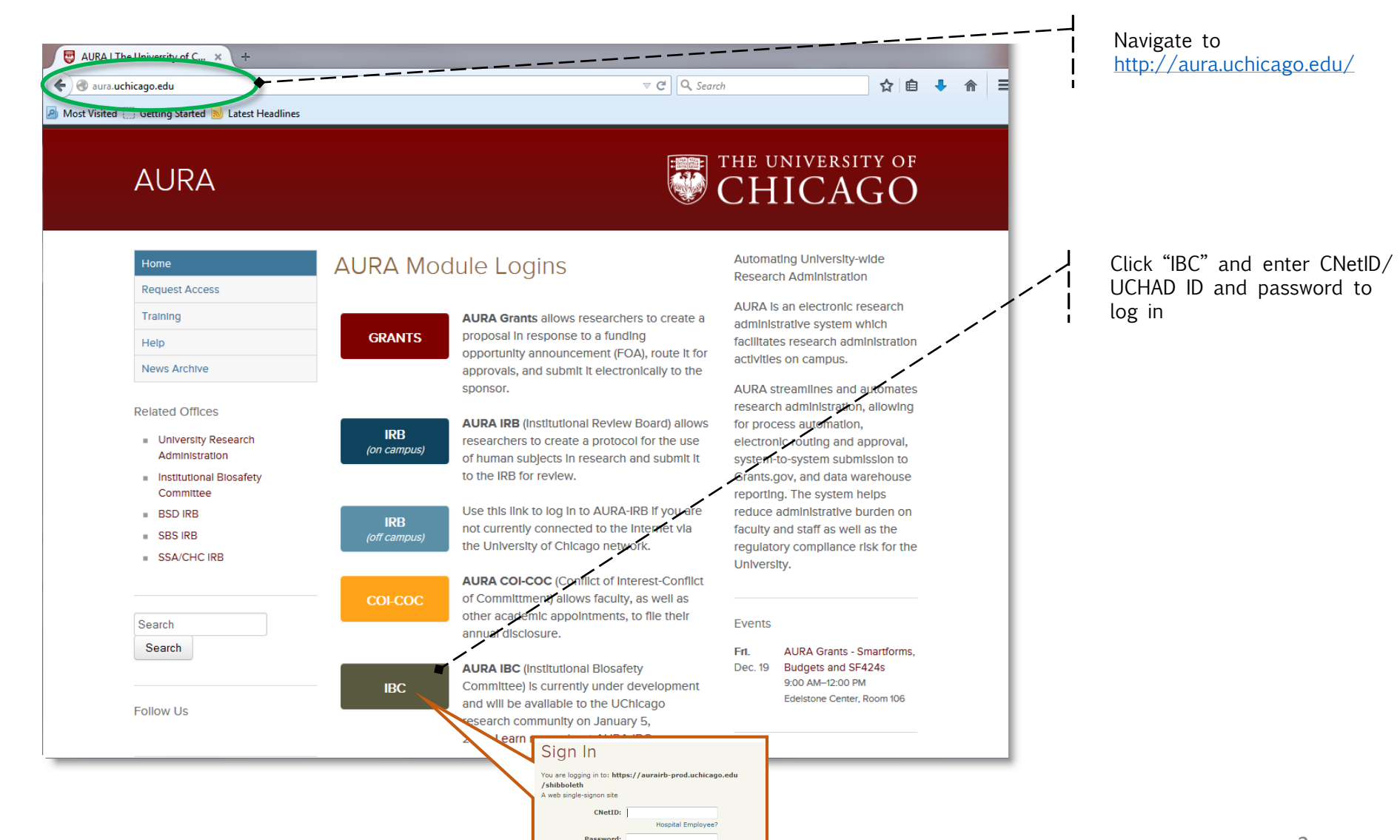

Forgot your password? Login

#### **Access the Submission**

In your Inbox, click the name of the protocol submission for which you need to complete acknowledgment.

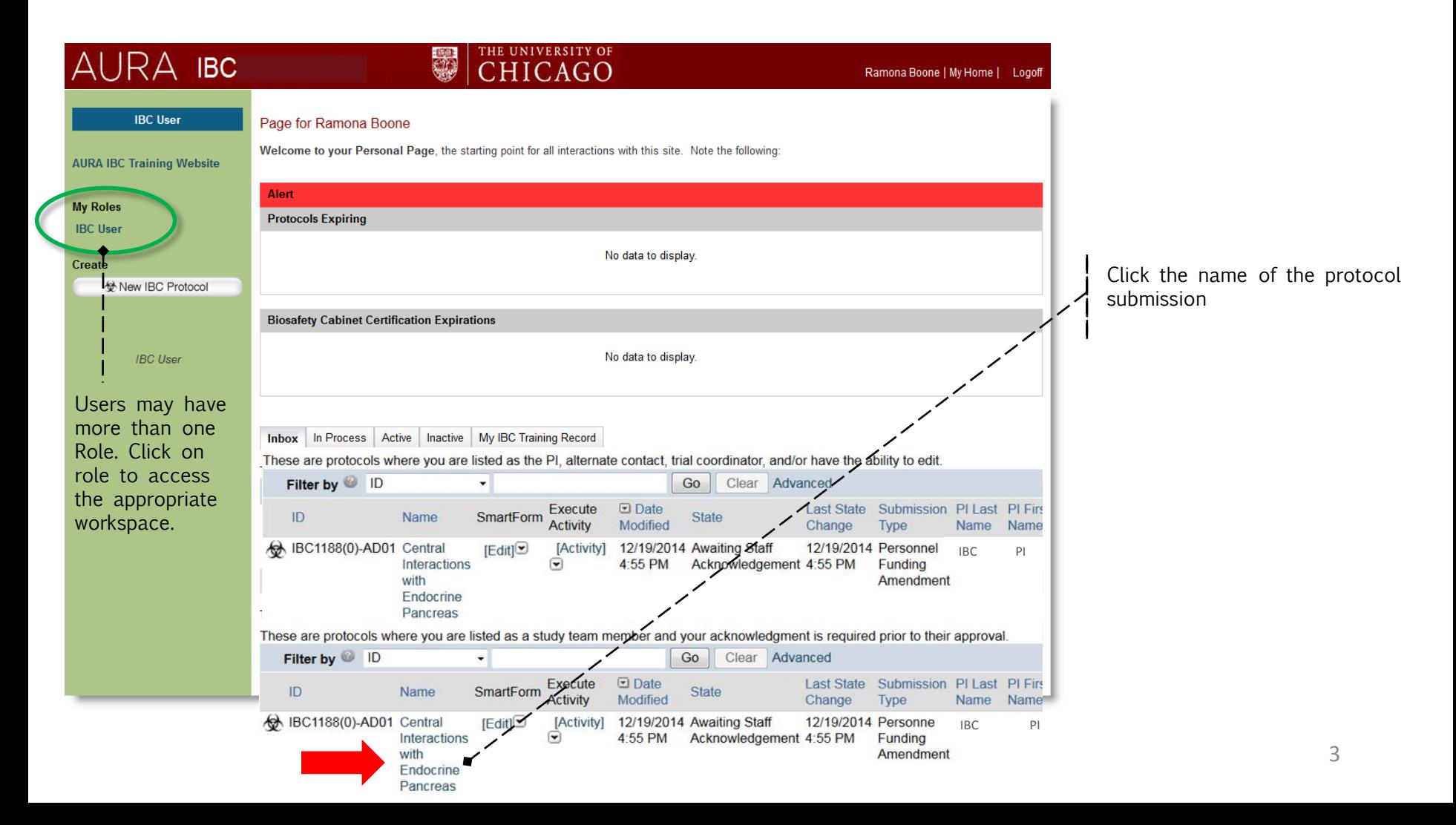

## **Staff Acknowledgement**

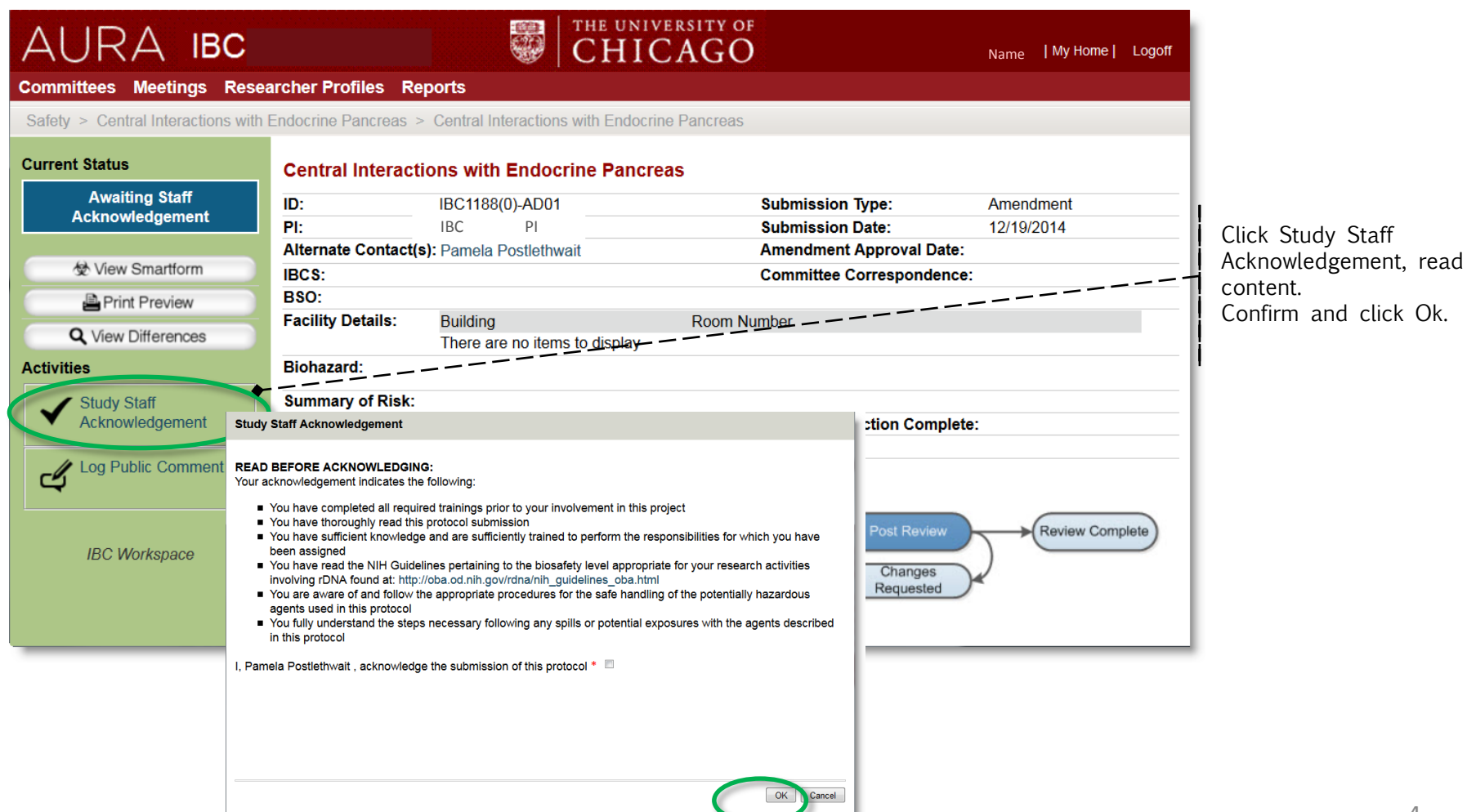

### **Staff Acknowledgement**

Final View – Staff Acknowledgement is complete.

#### Click My Home to return to your workspace or Log off. THE UNIVERSITY OF CHICAGO AURA IBC Name | My Home | Logoff **Current Status Central Interactions with Endocrine Pancreas Approved** ID: IBC1188(0)-AD01 **Submission Type:** Amendment IBC PI PI: **Submission Date:** 12/19/2014 Alternate Contact(s): Pamela Postlethwait View Smartform **Amendment Approval Date:** 12/19/2014 **IBCS: Committee Correspondence:** Print Preview BSO: **Q** View Differences **Facility Details: Building** Room Number There are no items to display **Log Public Comment** ھے **Biohazard:** Acknowledgement **Summary of Risk:** Complete!**Highest Biosafety Level: Lab Inspection Complete: IBC Workspace Animal Biosafety Level: Meeting: NIH Guidelines:** There are no items to display Pre-Submission Pre Review **IBC Review** Post Review Changes Changes Requested Requested **Personnel Training Biohazard Details Reviewer Notes Documents** Related Research/Funding **History** Author □ Activity Date **Activity Study Staff Acknowledgement Received** 12/19/2014 4:59 PM C Name